Web Images Video Maps News Shopping Gmail more ▼

Sign in

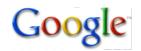

konqueror print site:bugs.launchpad.net

Search

Advanced Search Preferences

Web

Results 1 - 10 of about 481 from bugs.launchpad.net for konqueror print. (0.13 seconds)

### Bug #70550 in kubuntu-konqueror-shortcuts: "Flipping the image and ...

Flipping the image and subsequent **print** cause bad printout ... You are not the bug assignee nor the maintainer of kubuntu-**konqueror**-shortcuts, and therefore ... https://bugs.launchpad.net/kubuntu-**konqueror**.../70550 - Cached - Similar

## Bug #70550 in kubuntu-konqueror-shortcuts: "Flipping the image and ...

Status in kubuntu-konqueror-shortcuts ... Use "Print" (you can print to a PDF to see the effect!) Notice that the printout is garbled. ...

https://bugs.launchpad.net/kubuntu-konqueror.../+viewstatus - Cached - Similar

### Bug #132048 in gs-common (Ubuntu): "ghostscript print problem with ...

When I try to **print** a website to pdf, through **konqueror** (kprinter), I get the following error message: A **print** error occurred. Error message received from ... https://bugs.launchpad.net/ubuntu/+source/gs.../132048 - <u>Cached</u> - <u>Similar</u>

## Bug #234558 in kdegraphics-kde4 (Ubuntu): "Okular-KDE4 doesn't ...

But the printer is connected and **konqueror**-kde4 can **print** to this printer (with some tweaks, I must switch ... **konqueror printing**.png (36.5 KiB, image/png) ... https://bugs.launchpad.net/ubuntu/+source/.../234558 - Cached - Similar

## Bug #120267 in kubuntu-meta (Ubuntu): "Print Icon in https pages ...

What happens if you **print** the same page with **Konqueror**? >> --> **Print** Icon in https pages causes **print** que freeze > https://bugs.launchpad.net/bugs/120267 ... https://bugs.launchpad.net/ubuntu/+source/.../120267 - Cached - Similar

## Bug #41662 in KDE Base: "Output of Print to PDF from KDE apps has ...

I use **Konqueror** for browsing and I often need to **print** pages as PDF-files for documentation. However, the output created by kdeprint (well at least I guess ... https://bugs.launchpad.net/kdebase/+bug/41662 - <u>Cached</u> - <u>Similar</u>

#### Bug #66035 in meta-kde (Ubuntu): "Printer duplex setting in ...

14 Oct 2006 ... So, if I want to **print** a Postscript file using Ip on the command line, and I want to set the duplexer, I have to set it in **Konqueror's print** ... https://bugs.launchpad.net/ubuntu/+source/meta.../66035 - Cached - Similar

# Bug #44013 in OpenOffice: "Umlaut-errors with copy&paste copying ...

With Firefox it works... So maybe this is a **Konqueror** bug. carsten wrote on 2006-05-10: (permalink). dpkg -l '\*openoffice\*' | grep ^ii | awk '{ print \$2 }' ... https://bugs.launchpad.net/openoffice/+bug/44013 - Cached - Similar

#### Bug #41662 - Activity log

System used: Dapper Drake as of april 26th I use Konqueror for browsing and I often need to print pages as PDF-files for documentation. ... https://bugs.launchpad.net/kdebase/+bug/41662/+activity - Similar

### Bug #365977 in okular (Ubuntu): "Cannot print to usb printer using ...

Printing out from Kate or Konqueror after attempting to print from Okular works immediately. Other related issues is that Firefox also doesn't print to the ... https://bugs.launchpad.net/bugs/365977 - Cached - Similar

1 2 3 4 5 6 7 8 9 10 Next

1 of 2 24/06/09 12:52

konqueror print site:bugs.launchpad.net

Search

<u>Search within results</u> - <u>Language Tools</u> - <u>Search Help</u> - <u>Dissatisfied? Help us improve</u> - <u>Try Google Experimental</u>

Google Home - Advertising Programs - Business Solutions - Privacy - About Google

2 of 2 24/06/09 12:52